# **Sphynx - Tâche #35529**

Scénario # 35526 (Terminé (Sprint)): [EOLE 2.8] Ajout d'une CA via ARV (Ajout de lien sécurisé)

# **Test**

31/07/2023 09:55 - Laurent Gourvenec

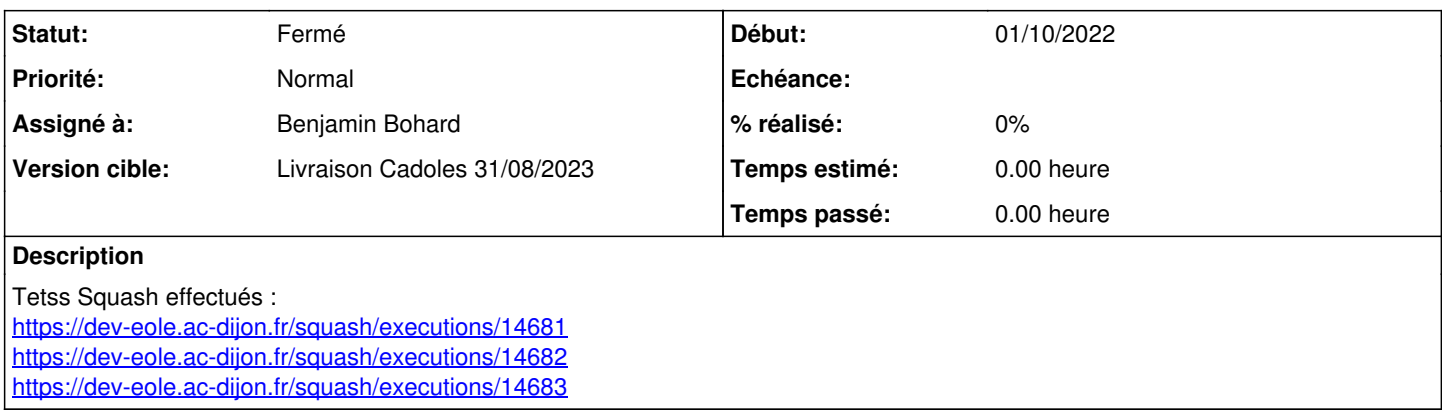

### **Historique**

#### **#1 - 31/07/2023 11:40 - Benjamin Bohard**

*- Statut changé de Nouveau à En cours*

### **#2 - 31/07/2023 11:42 - Benjamin Bohard**

Test effectué en complément pour valider les nouveaux pas : <https://dev-eole.ac-dijon.fr/squash/executions/14684>

### **#3 - 31/07/2023 11:43 - Benjamin Bohard**

Erreur non liée rencontrée lors de l'import du fichier PKCS#12 [\(#35530\)](https://dev-eole.ac-dijon.fr/issues/35530)

#### **#4 - 31/07/2023 11:43 - Benjamin Bohard**

*- Assigné à mis à Benjamin Bohard*

## **#5 - 31/07/2023 11:44 - Benjamin Bohard**

*- Statut changé de En cours à Résolu*

### **#6 - 04/09/2023 10:32 - Klaas TJEBBES**

*- Statut changé de Résolu à Fermé*

*- Restant à faire (heures) mis à 0.0*

OK